должна быть обеспечена наземными станциями и ретрансляторами, имеющими возможность передавать данные от станций устройствам на орбите. Головной сервер, должен собирать и обрабатывать всю информацию из сети, и передавать обработанные данные другим узпам.

Для реализации собственного мобильного приложения были рассмотрены и изучены технологии, используемые при разработке соответствующих программных средств, определена структура модуля.

Приложение разработано на ОС Android. Разработка мобильных приложений предполагает разделение программного кода и дизайна: код хранится в файлах классов, которые размещены в пакетах; дизайн представлен файлами разметки, которые хранятся в директории ресурсов и привязываются к контекстным классам по имени. В качестве языка программного кода использовался Java, разметка реализована на базе XML. Для хранения графических данных модуль снабжён локальным файловым хранилищем, для текстовых - легковесной базой данных SQLite, которая хорошо подходит для мобильных приложений.

При запуске программы пользователь должен авторизоваться. После успешной авторизации открывается начальная страница с описанием основных функций приложения. В верхней панели располагается кнопка меню, из которого доступны остальные функции разработанного приложения.

Модульность и гибкость архитектуры являются ключевыми факторами при проектировании программы, поскольку в результате технического переоснащения космических аппаратов функционал может претерпевать значительные изменения.

## Е. О. Дагаров

(ГГУ имени Ф. Скорины, Гомель) Науч. рук. Г. Ю. Тюменков, канд. физ.-мат. наук, доцент

## ОБРАБОТКА ВИДЕО С ИСПОЛЬЗОВАНИЕМ **DEEP LEARNING II OPENCY**

В современном мире большое количество информации передается с помощью изображений и видео. Обработка информации, хранящейся в видео, является сложной теоретической и практической задачей.

Существует множество способов обработки видео. Одним из них является метод обработки видео с использованием Deep Learning и OpenCV. Результаты полученные при обработке видео используются во многих областях. Наиболее часто полученные результаты используются в логистике: для распознавания транспорта, поиска и отслеживания людей, трекинга объектов и другого. Также полученные результаты используются в розничной торговле, банках и других областях.

Python - высокоуровневый язык программирования общего назначения. Язык программирования Python применяется во многих областях. Он применяется в таких областях как: настольные приложения, игры, веб, скрипты для автоматизации процессов и многих других обпастях.

Библиотека OpenCV является бесплатной кроссплатформенной библиотекой, используемой для обработки изображений и видео в режиме реального времени. Данная библиотека работает с такими языками программирования как C\C++, Python, Java, MATLAB. OpenCV является основной библиотекой в задачах, реализующих механизмы компьютерного зрения  $[1-3]$ .<br>Библиотека NumPy (Numeric Python) это библиотека с открытым

исходным кодом для языка программирования Python. Она основана<br>на библиотеке LAPAC. В данной библиотеке реализованы общие математические и числовые операции в виде готовых функций, которые объединяются в высокоуровневые пакеты.

Для реализации метода определения объектов с использованием глубокого обучения сначала необходимо подключить библиотеки NumPy, OpenCV, imutils. Далее необходимо инициализировать классы для определения объектов на видео и произвести настройку камеры. запуска используется камеры команда Лля видео  $\mathbf{c}$ VideoStream(src=0).start() и с помощью команды FPS().start() запускается счетчик FPS.

Kомандой vs.read() получаем кадр с видео потока и изменяем его размер, устанавливая значение его максимальной ширины равным 400. Далее с помощью команды frame.shape получаем размер кадра далее преобразуем кадр с использованием модуля dnn. Данный модуль предназначен для загрузки и запуска нейронных сетей.

Необходимо провести фильтрацию полученных данных. Для этого необходимо решить необходимо ли выделять и подписывать найденные объекты. Для это необходимо создать цикл, который будет проводить проверку для каждого обнаруженного объекта. Если вероятность больше заданного порога, то нужно вычислить координаты для рамки вокруг объекта и создать текстовую подпись со значением вероятности совпадения.

Пользуясь командой cv2.imshow() производится отображение полученного кадра и далее необходимо прописать код для выхода из программы. Командой cv2.destroyAllWindows() происходит закрытие окна программы и прекращение трансляции с камеры.

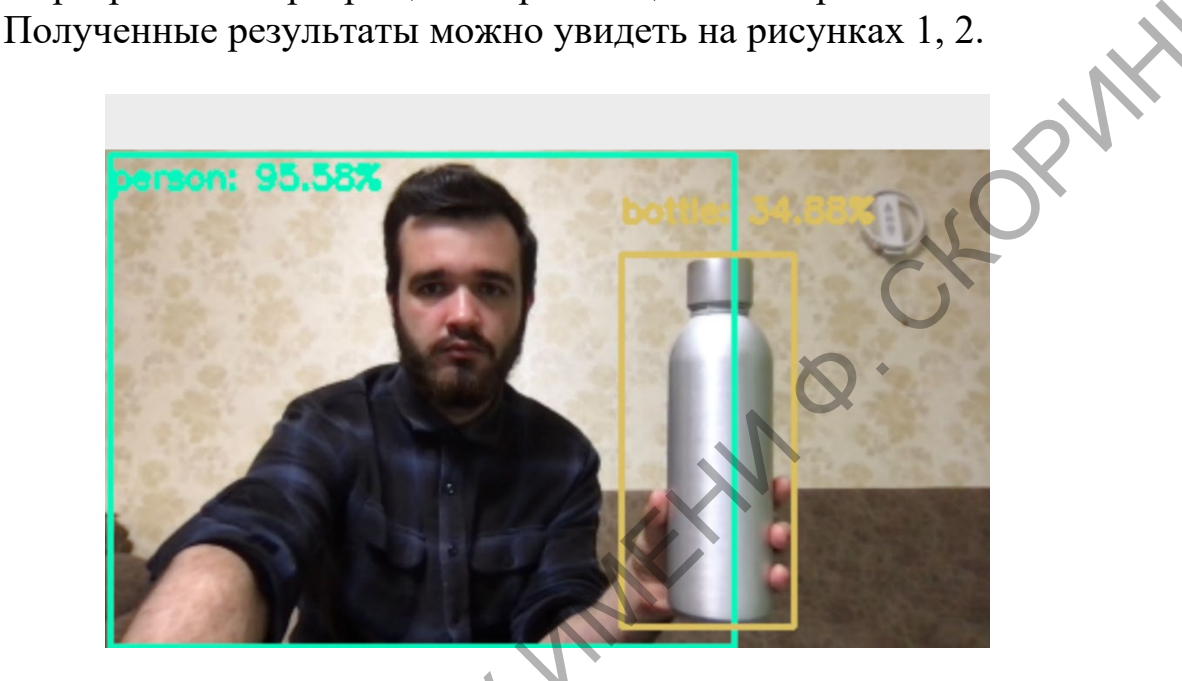

Рисунок 1 – Полученный результат, на котором изображен человек и бутылка воды

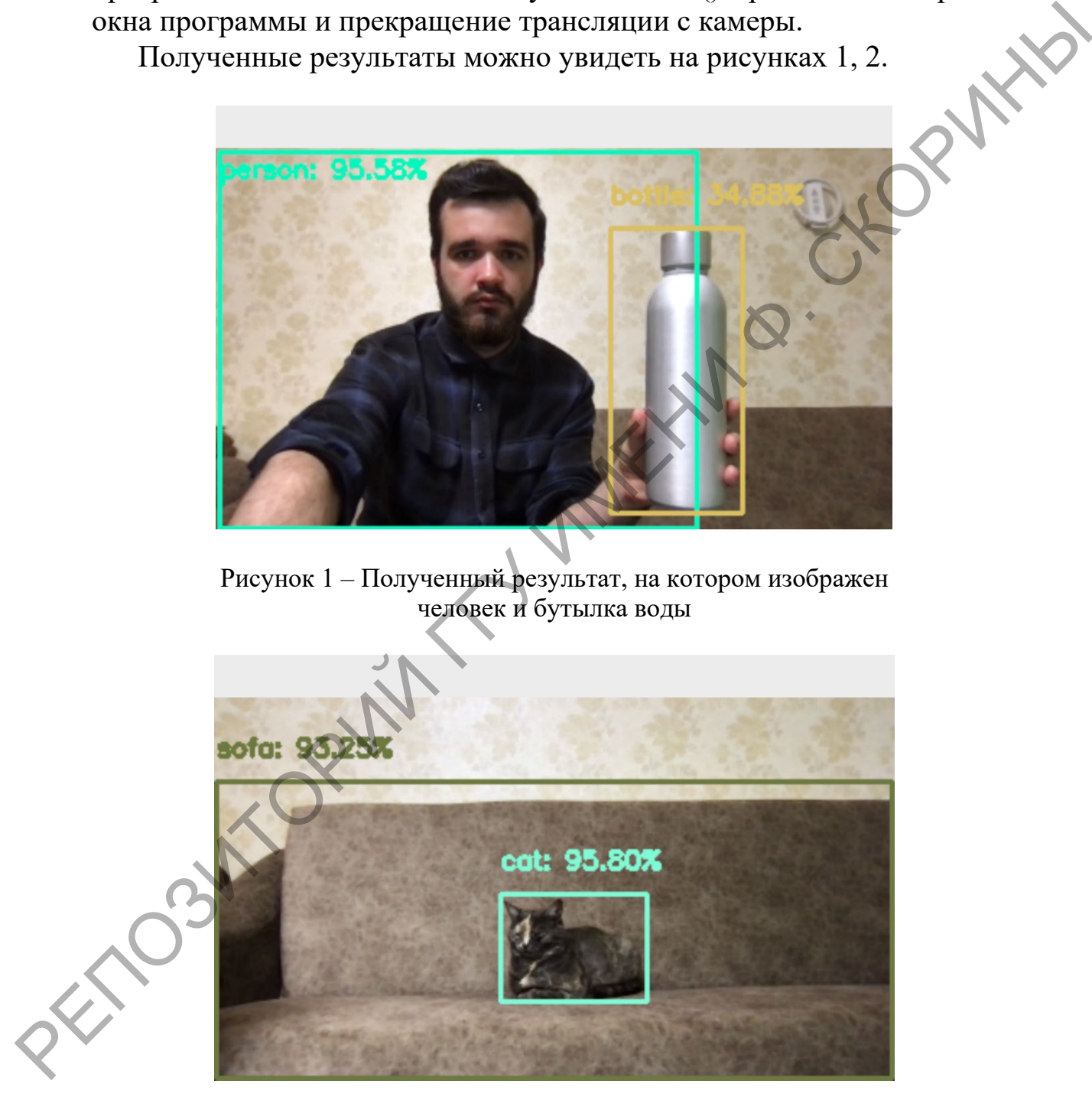

Рисунок 2 – Полученный результат, на котором изображен диван и кошка

## **Литература**

1. Kaehler, A. Learning OpenCV / A. Kaehler, G. Bradski // O'Reilly Media. – 2008. – P. 580.

2. Solem, J. E. Programming Computer Vision with Python / J. E. Solem // Manning publicatios Co. – 2019. – P. 309.

3. Lutz, M. Programming Python, 4th Edition / M. Lutz // O'Reilly Media. – 2010. – P. 1632.

**П. Ю. Дашкевич**

(ГГУ имени Ф. Скорины, Гомель) Науч. рук. **А. В. Воруев**, канд. техн. наук, доцент

## **АНАЛИЗ ОБЛАСТИ ПРИМЕНЕНИЯ ГИБРИДНЫХ ЖЁСТКИХ ДИСКОВ**

Всего за несколько лет твердотельные диски (SSD) практически заменили магнитные жесткие диски (HDD) в качестве стандартного хранилища в ноутбуках и появился новый, твердотельный гибридный накопитель (SSHD), сочетающий в себе лучшее из SSD и HDD.

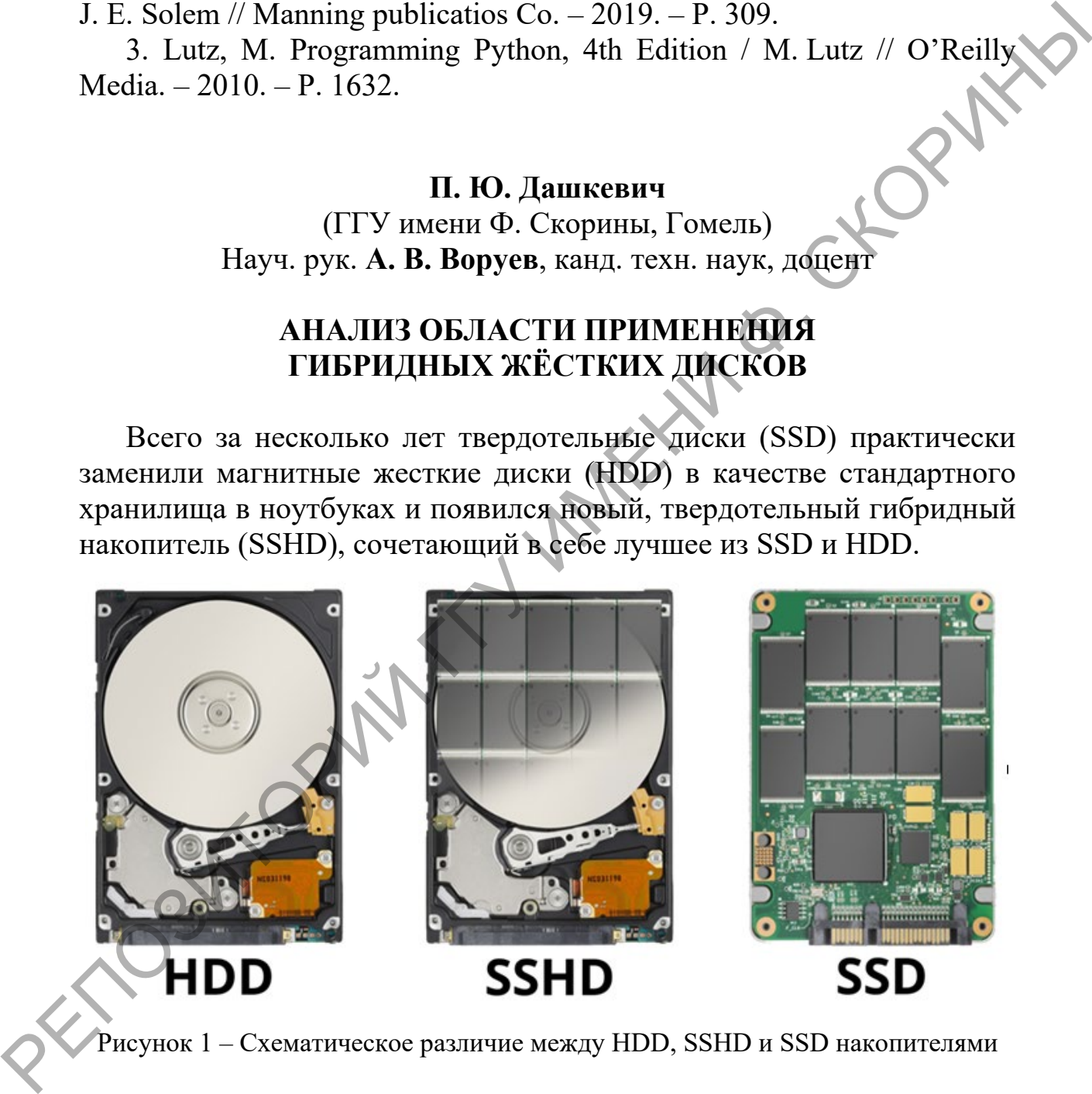

Рисунок  $1 -$  Схематическое различие между HDD, SSHD и SSD накопителями

Девиз Seagate, крупнейшего производителя жестких дисков, для их линейки SSHD: «Производительность SSD. Емкость жесткого диска. Доступная цена». Этот маркетинговый слоган является попыткой